# 1.3 Conditionals and Loops

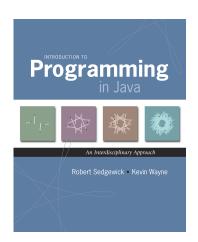

Introduction to Programming in Java: An Interdisciplinary Approach · Robert Sedgewick and Kevin Wayne · Copyright © 2008 · February 5, 2010 12:15 PM

# A Foundation for Programming

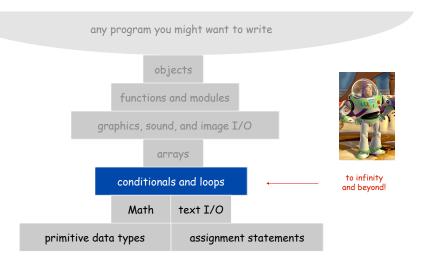

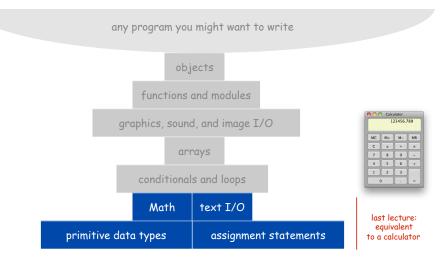

#### Control Flow

#### Control flow.

- Sequence of statements that are actually executed in a program.
- Conditionals and loops: enable us to choreograph control flow.

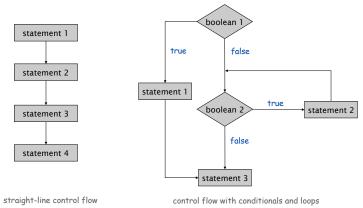

# Conditionals

### If Statement

The if statement. A common branching structure.

- Evaluate a boolean expression.
- If true, execute some statements.
- If false, execute other statements.

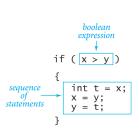

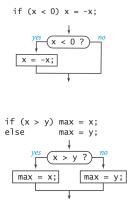

#### If Statement

The if statement. A common branching structure.

- Evaluate a boolean expression.
- If true, execute some statements.
- If false, execute other statements.

```
if (boolean expression) {
    statement T;
}
can be any sequence
of statements
statement F;
}
```

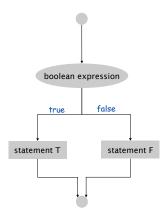

### If Statement

Ex. Take different action depending on value of variable.

# If Statement Examples

```
absolute value
              if (x < 0) x = -x;
              if (x > y)
 put x and y
                 int t = x;
 into sorted
                 x = y;

y = t;
   order
maximum of
              if (x > y) max = x;
              else
                          max = y;
  x and y
error check for
              if (den == 0) System.out.println("Division by zero");
division opera-
                             System.out.println("Quotient = " + num/den);
   tion
              double discriminant = b*b - 4.0*c;
              if (discriminant < 0.0)
                 System.out.println("No real roots");
 error check
for quadratic
              else
  formula
                 System.out.println((-b + Math.sqrt(discriminant))/2.0);
                 System.out.println((-b - Math.sqrt(discriminant))/2.0);
```

# While Loop

The while loop. A common repetition structure.

- → Evaluate a boolean expression.
- If true, execute some statements.
- Repeat.

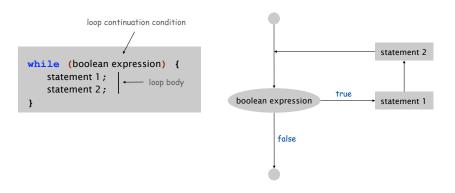

# The While Loop

While Loop: Powers of Two

Ex. Print powers of 2 that are  $\leq 2^{N}$ .

- Increment i from 0 to N.
- Double v each time.

```
int i = 0;
int v = 1;
while (i <= N) {
    System.out.println(i + " " + v);
    i = i + 1;
    v = 2 * v;
}</pre>
```

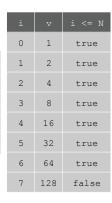

0 1 1 2

2 4

3 8 4 16

5 32

6 64

N = 6

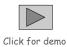

Q. Anything wrong with the following code for printing powers of 2?

System.out.println(i + " " + v);

int i = 0;

int v = 1:

while (i <= N)

i = i + 1;

v = 2 \* v:

```
public class PowersOfTwo {
   public static void main(String[] args) {

      // last power of two to print
      int N = Integer.parseInt(args[0]);

      int i = 0; // loop control counter
      int v = 1; // current power of two
      while (i <= N) {
            System.out.println(i + " " + v);
            i = i + 1;
            v = 2 * v;
            }
            print i and ith power of two
      }
}</pre>
```

```
% java PowersOfTwo 4
0 1
1 2
2 4
3 8
% java PowersOfTwo 6
0 1
1 2
2 4
3 8
4 16
5 32
6 64
```

13

# While Loop Challenge

Q. Anything wrong with the following code for printing powers of 2?

```
int i = 0;
int v = 1;
while (i <= N)
System.out.println(i + " " + v);
   i = i + 1;
   v = 2 * v;</pre>
```

A. Need curly braces around statements in while loop; otherwise it enters an infinite loop, printing 1s.

Moment of panic. How to stop infinite loop?

# While Loops: Square Root

Goal. Implement Math.sqrt().

```
% java Sqrt 2.0
1.414213562373095
```

Newton-Raphson method to compute the square root of c:

- Initialize  $t_0 = c$ .
- Repeat until  $t_i = c / t_i$ , up to desired precision: set  $t_{i+1}$  to be the average of  $t_i$  and  $c / t_i$ .

computing the square root of 2

15 decimal digits of accuracy in 5 iterations

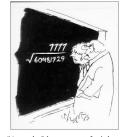

"A wonderful square root. Let's hope it can be used for the good of mankind."

Copyright 2004, Sidney Harris http://www.sciencecartoonsplus.com Goal. Implement Math.sqrt().

```
% java Sqrt 2.0
1.414213562373095
```

Newton-Raphson method to compute the square root of c:

Initialize  $t_0 = c$ .

- 15 decimal digits of accuracy in 5 iterations irred precision:
- Repeat until  $t_i = c / t_i$ , up to desired precision: set  $t_{i+1}$  to be the average of  $t_i$  and  $c / t_i$ .

```
public class Sqrt {
  public static void main(String[] args) {
    double epsilon = 1e-15;
    double c = Double.parseDouble(args[0]);
    double t = c;
    while (Math.abs(t - c/t) > t*epsilon) {
        t = (c/t + t) / 2.0;
    }
    System.out.println(t);
}
```

# The For Loop

# include (stato.h)
int matin(void)
{
int count;
for (count=1; count<=500; count++)
 printf ("I will not throw paper dirplanes in class.");
 return 0;
}

Copyright 2004, FoxTrot by Bill Amend www.ucomics.com/foxtrot/2003/10/03

#### Square root method explained.

- Goal: find root of any function f(x).
- Start with estimate t<sub>0</sub>.

f(x) =  $x^2$  - c to compute  $\sqrt{c}$ 

- Draw line tangent to curve at x= t<sub>i</sub>.
- Set  $t_{i+1}$  to be x-coordinate where line hits x-axis.
- Repeat until desired precision

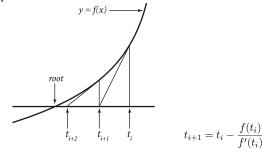

Caveat. f(x) must be smooth;  $t_0$  must be good estimate.

# For Loops

The for loop. Another common repetition structure.

- Execute initialization statement.
- Evaluate a boolean expression.
- If true, execute some statements.

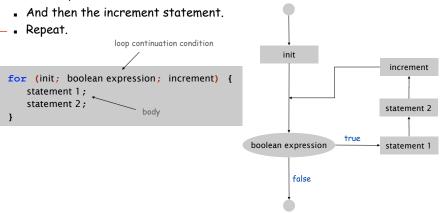

### Anatomy of a For Loop

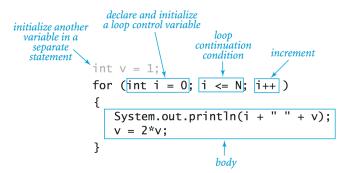

## Q. What does it print?

Α.

For Loops: Subdivisions of a Ruler

```
% java RulerN 1
1
% java RulerN 2
1 2 1
% java RulerN 3
1 2 1 3 1 2 1
% java RulerN 4
1 2 1 3 1 2 1 4 1 2 1 3 1 2 1
% java RulerN 5
1 2 1 3 1 2 1 4 1 2 1 3 1 2 1 5 1 2 1 3 1 2 1 4 1 2 1 3 1 2 1
% java RulerN 5
1 2 1 3 1 2 1 4 1 2 1 3 1 2 1 5 1 2 1 3 1 2 1 4 1 2 1 3 1 2 1
% java RulerN 100
Exception in thread "main"
java.lang.OutOfMemoryError
```

Observation. Loops can produce a huge amount of output!

#### For Loops: Subdivisions of a Ruler

#### Create subdivision of a ruler.

- Initialize ruler to " ".
- For each value i from 1 to N: sandwich two copies of ruler on either side of i.

```
public class RulerN {
  public static void main(String[] args) {
    int N = Integer.parseInt(args[0]);
    String ruler = " ";
    for (int i = 1; i <= N; i++) {
       ruler = ruler + i + ruler;
    }
    System.out.println(ruler);
  }
}</pre>
```

| i | ruler                    |
|---|--------------------------|
|   | п п                      |
| 1 | " 1 "                    |
| 2 | " 1 <b>2</b> 1 "         |
| 3 | " 1 2 1 <b>3</b> 1 2 1 " |

22

21

### Loop Examples

```
int v = 1;
print largest power of two
                        while (v \ll N/2)
                           v = 2*v;
 less than or equal to N
                        System.out.println(v);
                        int sum = 0;
  compute a finite sum
                        for (int i = 1; i <= N; i++)
   (1+2+...+N)
                           sum += i;
                        System.out.println(sum);
                        int product = 1;
compute a finite product
                        for (int i = 1; i <= N; i++)
(N! = 1 \times 2 \times \ldots \times N)
                           product *= i;
                        System.out.println(product);
    print a table of
                        for (int i = 0; i <= N; i++)
                           System.out.println(i + " " + 2*Math.PI*i/N);
    function values
                        String ruler = " ";
 print the ruler function
                        for (int i = 1; i <= N; i++)
                           ruler = ruler + i + ruler;
  (see Program 1.2.1)
                        System.out.println(ruler);
```

# Nesting

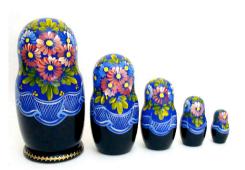

Conditionals enable you to do one of  $2^n$  sequences of operations with n lines.

```
if (a0 > 0) System.out.print(0);
if (a1 > 0) System.out.print(1);
if (a2 > 0) System.out.print(2);
if (a3 > 0) System.out.print(3);
if (a4 > 0) System.out.print(4);
if (a5 > 0) System.out.print(5);
if (a6 > 0) System.out.print(6);
if (a7 > 0) System.out.print(7);
if (a8 > 0) System.out.print(8);
if (a9 > 0) System.out.print(8);
```

210 = 1024 possible results, depending on input

Loops enable you to do an operation n times using only 2 lines of code.

```
double sum = 0.0;
for (int i = 1; i <= 1024; i++)
   sum = sum + 1.0 / i;</pre>
```

computes 1/1 + 1/2 + ... + 1/1024

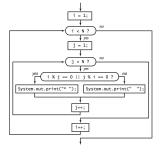

#### More sophisticated programs.

- Nest conditionals within conditionals.
- Nest loops within loops.
- Nest conditionals within loops within loops.

Nested If Statements

Ex. Pay a certain tax rate depending on income level.

| Income            | Rate |
|-------------------|------|
| 0 - 47,450        | 22%  |
| 47,450 - 114,650  | 25%  |
| 114,650 - 174,700 | 28%  |
| 174,700 - 311,950 | 33%  |
| 311,950 -         | 35%  |

5 mutually exclusive alternatives

25

27

graduated income tax calculation

### Nested If Statements

Use nested if statements to handle multiple alternatives.

```
if (income < 47450) rate = 0.22;
else {
   if (income < 114650) rate = 0.25;
   else {
      if (income < 174700) rate = 0.28;
      else {
        if (income < 311950) rate = 0.33;
        else if (income < 311950) rate = 0.35;
    }
}</pre>
```

# Nested If Statement Challenge

Need all those braces? Not always.

```
if (income < 47450) rate = 0.22;
else if (income < 114650) rate = 0.25;
else if (income < 174700) rate = 0.28;
else if (income < 311950) rate = 0.33;
else if (income < 311950) rate = 0.35;</pre>
```

is shorthand for

```
if (income < 47450) rate = 0.22;
else {
   if (income < 114650) rate = 0.25;
   else {
     if (income < 174700) rate = 0.28;
     else {
        if (income < 311950) rate = 0.33;
         else if (income < 311950) rate = 0.35;
     }
}</pre>
```

but be careful when nesting if-else statements. [See Q+A on p. 75.]

29

# Monte Carlo Simulation

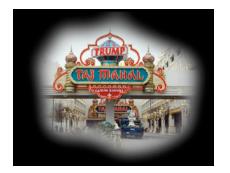

# Q. Anything wrong with the following for income tax calculation?

| Income            | Rate |
|-------------------|------|
| 0 - 47,450        | 22%  |
| 47,450 - 114,650  | 25%  |
| 114,650 - 174,700 | 28%  |
| 174,700 - 311,950 | 33%  |
| 311,950 -         | 35%  |

```
double rate = 0.35;
if (income < 47450) rate = 0.22;
if (income < 114650) rate = 0.25;
if (income < 174700) rate = 0.28;
if (income < 311950) rate = 0.33;</pre>
```

wrong graduated income tax calculation

### Gambler's Ruin

Gambler's ruin. Gambler starts with \$stake and places \$1 fair bets until going broke or reaching \$goal.

- What are the chances of winning?
- How many bets will it take?

One approach. Monte Carlo simulation.

- $\blacksquare$  Flip digital coins and see what happens.
- Repeat and compute statistics.

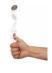

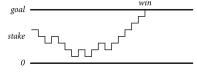

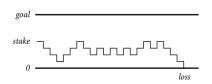

#### Gambler's Ruin

```
public class Gambler {
  public static void main(String[] args) {
      int stake = Integer.parseInt(args[0]);
      int goal = Integer.parseInt(args[1]);
      int T
                 = Integer.parseInt(args[2]);
      int wins
      // repeat experiment T times
      for (int t = 0; t < T; t++) {</pre>
         // do one gambler's ruin experiment
         int cash = stake;
         while (cash > 0 && cash < goal) {</pre>
            // flip coin and update
           if (Math.random() < 0.5) cash++;</pre>
                                      cash--;
          if (cash == goal) wins++;
      System.out.println(wins + " wins of " + T);
```

# Control Flow Summary

#### Control flow.

- Sequence of statements that are actually executed in a program.
- Conditionals and loops: enables us to choreograph the control flow.

| Control Flow              | Description                                                                       | Examples                 |
|---------------------------|-----------------------------------------------------------------------------------|--------------------------|
| straight-line<br>programs | all statements are executed in the order given                                    |                          |
| conditionals              | certain statements are executed depending on the values of certain variables      | if<br>if-else            |
| loops                     | certain statements are<br>executed repeatedly until<br>certain conditions are met | while<br>for<br>do-while |

Digression: Simulation and Analysis

\* java Gambler 5 25 1000

191 wins of 1000

\* java Gambler 5 25 1000

203 wins of 1000

\* java Gambler 500 2500 1000

after a substantial wait....

Fact. [see ORF 309] Probability of winning = stake  $\div$  goal.

Fact. [see ORF 309] Expected number of bets = stake  $\times$  desired gain.

Ex. 20% chance of turning \$500 into \$2500, \$500/2500 = 20% but expect to make one million \$1 bets.  $500 \times (2500 - 500) = 1 \text{ million}$ 

Remark. Both facts can be proved mathematically; for more complex scenarios, computer simulation is often the best plan of attack.

34

35